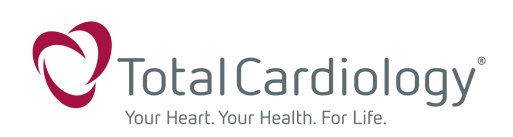

To access our online booking, please visit our website at totalcardiology.ca.

You must be registered to use our site, if the physician is not listed, please contact 403 571 8640 to register.

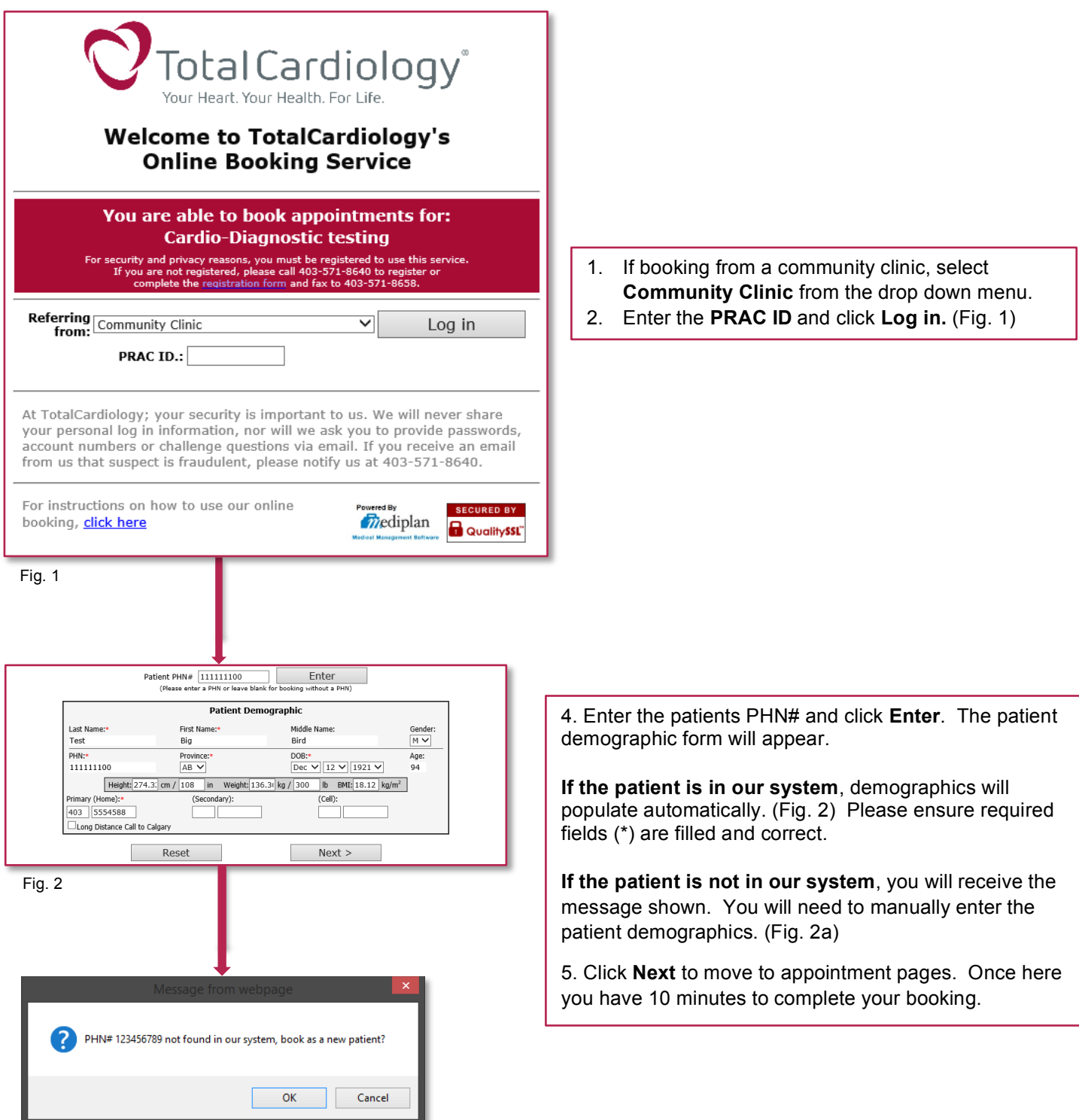

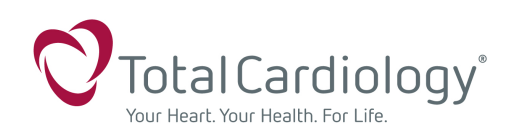

## Online Booking Instructions Cardio Diagnostic Testing Community Clinics

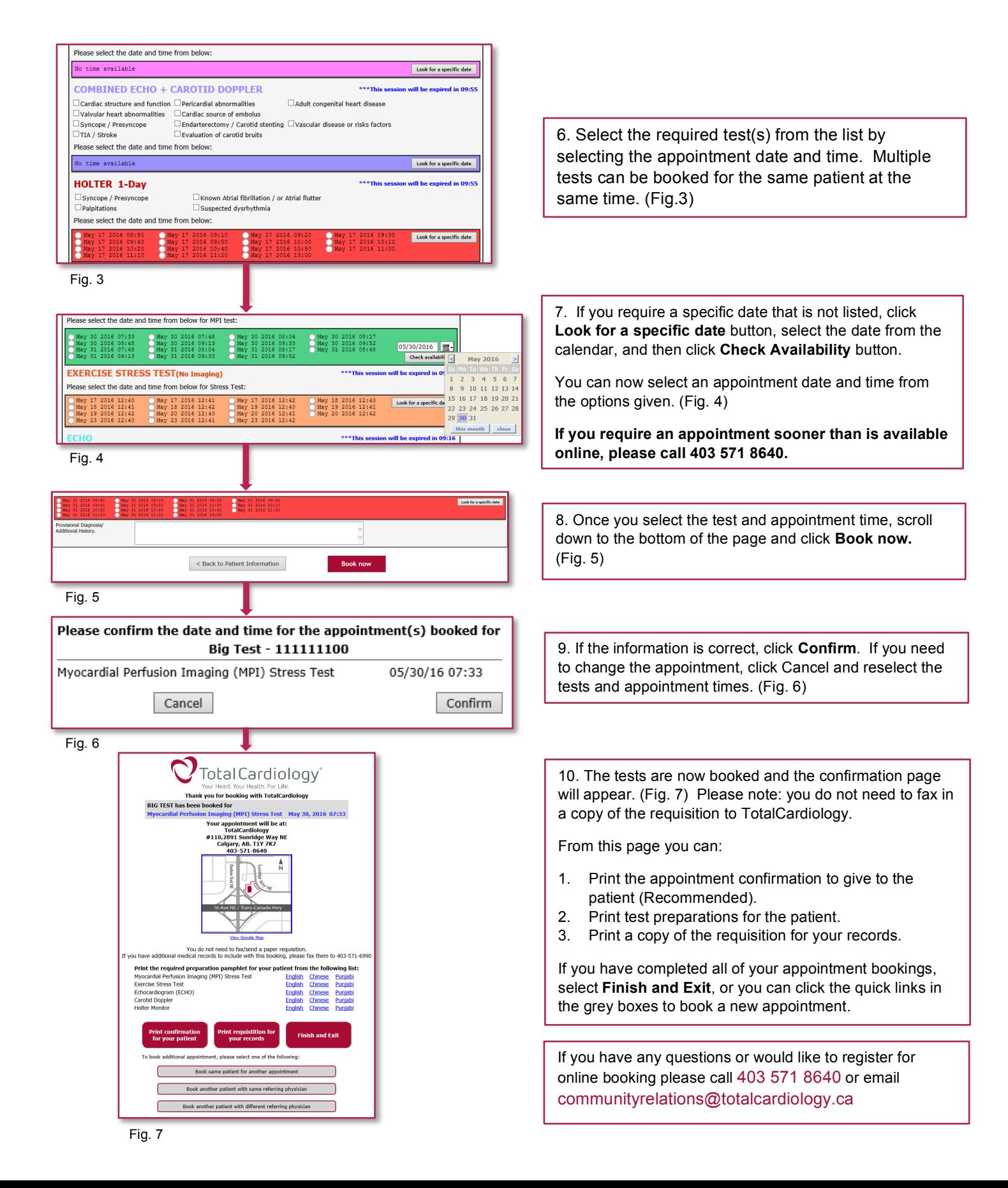